\*How to check HW:

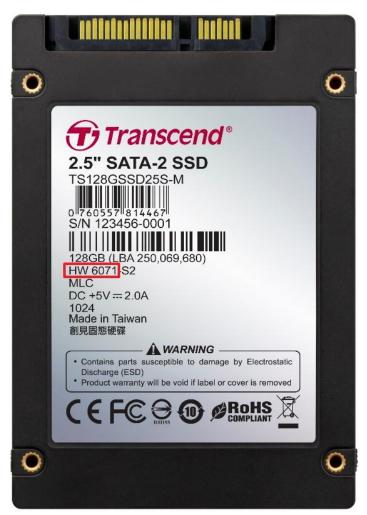

Please refer to above picture for the hardware number.